#### www.labdeck.com

# **Python - Work with MySQL database Select data from table**

**Level: Basic** 

In this example, we illustrate how Python can be used within MatDeck to work with MySQL database. First we will use MySQL Connector/Python to establish a connection to database with given name and after that we will select and print table data.

### **Select table data**

The task is to establish the connection to MySQL Database, to select and print Name column data from table 'Software' at first, and after that to select and print data from table 'Software' where Number column value is bellow 500.

```
UserVal:="test_user"
HostVal:="localhost"
PassVal:="Test123" DVal:="mysql"
                        PortVal:=3306
                                               Connection Parameters
DatVal:="matdeck"
```
### **Code**

```
#py
import mysql.connector as SQLCON 
\# Connecting to the server
conn = SQLCON.connect(user = 'test_user',
                          password = 'Test123',
                          host = 'localhost',
                          database= 'matdeck')
\# Preparing a cursor object
cursorObj=conn.cursor()
print("Displaying Name column from 'Software' table:")
# Select query and display Name column data
cursorObj.execute("SELECT Name FROM Software")
records = cursorObj.fetchall()
for row in records:
        print(row)
print("Displaying data from 'Software' table where Number value is bellow
500:")
# Select query and display all rows where Number value is bellow 500
cursorObj.execute("SELECT * FROM Software WHERE Number < 500")
records = cursorObj.fetchall()
for row in records:
        print(row)
```
# Disconnecting from the server

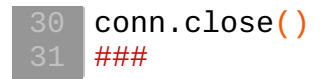

## **Output**

C:\WINDOWS\system32\cmd.exe

```
C:\Users\Milos\Desktop\Python Examples\py_db4>python.exe "C:/Users/Milos
Displaying Name column from 'Software' table:
Displaying Name Coll<br>('NewSoftware',)<br>('NewSoftware',)<br>('SecondSoftware',)<br>('ThirdSoftware',)<br>('MatDeck',)<br>('OtherSoftwares',)<br>Nisnlaying data from
Displaying data from 'Software' table where Number value is bellow 500:
('NewSoftware', 157)<br>('NewSoftware', 157)<br>('SeserdSoftware', 2
('SecondSoftware', 24)
('MatDeck', 1)C:\Users\Milos\Desktop\Python Examples\py_db4>PAUSE
Press any key to continue . . .
```